## Package 'miscTools'

December 8, 2019

<span id="page-0-0"></span>Version 0.6-26

Date 2019-12-08 Title Miscellaneous Tools and Utilities Author Arne Henningsen, Ott Toomet Maintainer Arne Henningsen <arne.henningsen@gmail.com> **Depends** R  $(>= 2.14.0)$ Imports digest Suggests Ecdat  $(>= 0.1-5)$ Description Miscellaneous small tools and utilities. Many of them facilitate the work with matrices, e.g. inserting rows or columns, creating symmetric matrices, or checking for semidefiniteness. Other tools facilitate the work with regression models, e.g. extracting the standard errors, obtaining the number of (estimated) parameters, or calculating R-squared values.

License GPL  $(>= 2)$ 

URL <http://www.micEcon.org>

NeedsCompilation no

Repository CRAN

Date/Publication 2019-12-08 09:10:03 UTC

## R topics documented:

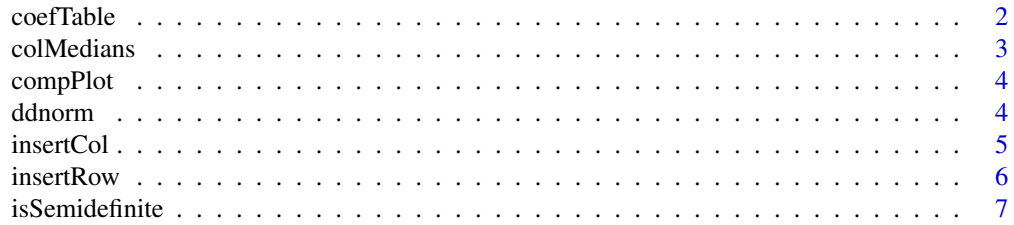

#### <span id="page-1-0"></span>2 coefTable control of the control of the coefTable coefTable coefTable coefTable

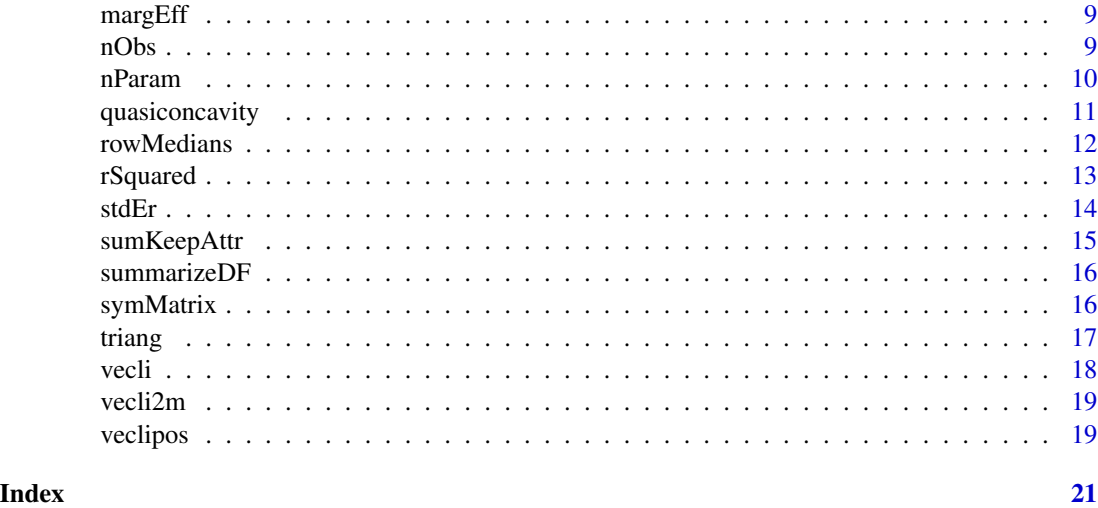

coefTable *Coefficient Table*

## Description

Generate Table for Coefficients, Std. Errors, t-values and P-values.

## Usage

```
coefTable( coef, stdErr, df = NULL )
```
#### Arguments

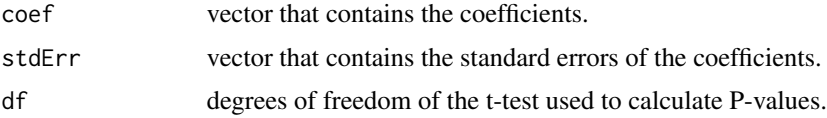

## Value

a matrix with 4 columns: coefficients, standard errors, t-values and P-values. If argument df is not provided, the last column (P-values) is filled with NAs.

## Author(s)

Arne Henningsen

```
coefTable( rnorm( 10 ), 0.5 * abs( rnorm( 10 ) ), 20 )
```
<span id="page-2-1"></span><span id="page-2-0"></span>

Compute the sample medians of the columns (non-rows) of a data.frame or array.

#### Usage

colMedians( x, na.rm = FALSE )

## Arguments

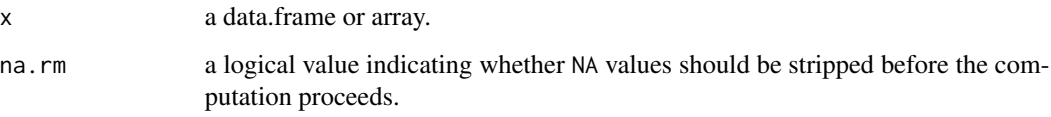

#### Value

A vector or array of the medians of each column (non-row) of x with dimension dim( $x$ )[-1].

## Author(s)

Arne Henningsen

## See Also

[rowMedians](#page-11-1),[median](#page-0-0),[colMeans](#page-0-0).

```
data( "Electricity", package = "Ecdat" )
colMedians( Electricity )
a4 <- array( 1:120, dim = c(5,4,3,2),
   dimnames = list( c("a","b","c","d","e"), c("A","B","C","D"),
   c("x", "y", "z"), c("Y", "Z"))
colMedians( a4 )
median(a4[, "B", "x", "Z" ]) # equal to
colMedians( a4 )[ "B", "x", "Z" ]
```
<span id="page-3-0"></span>

Plot a scatterplot to compare two variables.

#### Usage

 $complot(x, y, lim = NULL, ...)$ 

#### Arguments

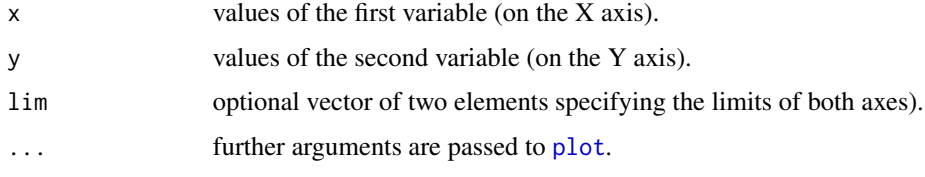

## Author(s)

Arne Henningsen

## Examples

```
set.seed( 123 )
x \le runif( 25 )
y \le -2 + 3 \times x + \text{rnorm}(25)ols \leftarrow lm( y \sim x )
compPlot( y, fitted( ols ) )
compPlot( y, fitted(ols ), lim = c( 0, 10 ) )compPlot( y, fitted( ols ), pch = 20 )
compPlot( y, fitted( ols ), xlab = "observed", ylab = "fitted" )
compPlot( y, fitted( ols ), log = "xy" )
```
ddnorm *Derivative of the Normal Distribution's Density Function*

#### Description

This function returns the derivative(s) of the density function of the normal (Gaussian) distribution with respect to the quantile, evaluated at the quantile(s), mean(s), and standard deviation(s) specified by arguments x, mean, and sd, respectively.

#### <span id="page-4-0"></span>insertCol 5

## Usage

ddnorm $(x, \text{mean} = 0, \text{sd} = 1)$ 

## Arguments

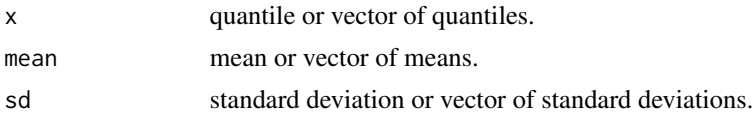

## Value

numeric value(s): derivative(s) of the density function of the normal distribution with respect to the quantile

#### Author(s)

Arne Henningsen

### See Also

[dnorm](#page-0-0)

## Examples

ddnorm( c( -1, 0, 1 ) )

<span id="page-4-1"></span>insertCol *Insert Column into a Matrix*

## Description

Insert a new column into a matrix.

## Usage

 $insertCol(m, c, v = NA, cName = "")$ 

## Arguments

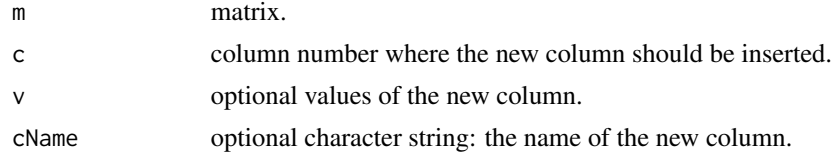

#### Value

a matrix with one more column than the provided matrix m.

## <span id="page-5-0"></span>Author(s)

Arne Henningsen

#### See Also

[insertRow](#page-5-1).

## Examples

m <- matrix( 1:4, 2 ) insertCol( m, 2, 5:6 )

#### <span id="page-5-1"></span>insertRow *Insert Row into a Matrix*

## Description

Insert a new row into a matrix.

## Usage

 $insertRow(m, r, v = NA, rName = "")$ 

## Arguments

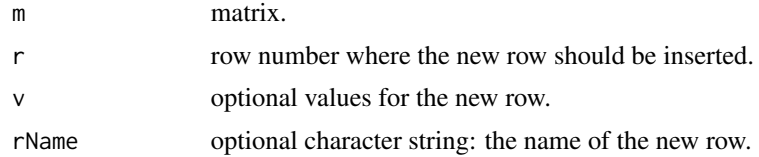

#### Value

a matrix with one more row than the provided matrix m.

## Author(s)

Arne Henningsen

#### See Also

[insertCol](#page-4-1).

## Examples

m <- matrix( 1:4, 2 ) insertRow( m, 2, 5:6 ) <span id="page-6-0"></span>isSemidefinite *Positive or Negative Semidefiniteness*

#### Description

Check whether a symmetric matrix is positive or negative semidefinite.

#### Usage

```
isSemidefinite( m, ... )
## Default S3 method:
isSemidefinite( m, ... )
## S3 method for class 'matrix'
isSemidefinite( m, positive = TRUE,
   tol = 100 *. Machine$double.eps,
  method = ifelse( nrow( m ) < 13, "det", "eigen" ), ... )
## S3 method for class 'list'
isSemidefinite( m, ... )
semidefiniteness( m, ... )
```
#### Arguments

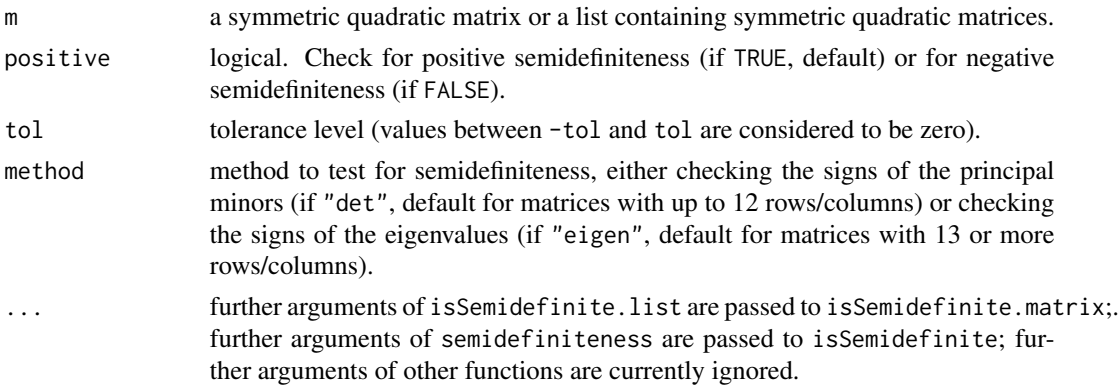

#### Details

Function semidefiniteness() passes all its arguments to isSemidefinite(). It is only kept for backward-compatibility and may be removed in the future.

If argument positive is set to FALSE, isSemidefinite() checks for negative semidefiniteness by checking for positive semidefiniteness of the negative of argument m, i.e. -m.

If method "det" is used (default for matrices with up to 12 rows/columns), isSemidefinite() checks whether all principal minors (not only the leading principal minors) of the matrix m (or of the matrix -m if argument positive is FALSE) are larger than -tol. Due to rounding errors, which are unavoidable on digital computers, the calculated determinants of singular (sub-)matrices (which should theoretically be zero) can considerably deviate from zero. In order to reduce the probability of incorrect results due to rounding errors, isSemidefinite() does not calculate the determinants of (sub-)matrices with reciprocal condition numbers smaller than argument tol but sets the corresponding principal minors to (exactly) zero. The number of principal minors of an  $N \times N$  matrix is  $\sum_{k=1}^{N} (N \text{ choose } k)$ , which gets very large for large matrices. Therefore, it is not recommended to use method "det" for matrices with, say, more than 12 rows/columns.

If method "eigen" (default for matrices with 13 or more rows/columns) is used, isSemidefinite() checks whether all eigenvalues of the matrix m (or of the matrix -m if argument positive is FALSE) are larger than -tol. In case of a singular or nearly singular matrix, some eigenvalues that theoretically should be zero can considerably deviate from zero due to rounding errors, which are unavoidable on digital computers. isSemidefinite() uses the following procedure to reduce the probability of incorrectly returning FALSE due to rounding errors in the calculation of eigenvalues of singular or nearly singular matrices: if the reciprocal condition number of an  $N \times N$  matrix is smaller than argument tol and not all of the eigenvalues of this matrix are larger than -tol, is Semidefinite() checks whether all (N choose  $(N - k)$ )  $(N - k) \times (N - k)$  submatrices are positive semidefinite, where k with  $0 < k < N$  is the number of eigenvalues in the interval -tol and tol. If necessary, this procedure is done recursively.

Please note that a matrix can be neither positive semidefinite nor negative semidefinite.

#### Value

isSemidefinite() and semidefiniteness() return a locigal value (if argument m is a matrix) or a logical vector (if argument m is a list) indicating whether the matrix (or each of the matrices) is positive/negative (depending on argument positive) semidefinite.

#### Author(s)

Arne Henningsen

#### References

Chiang, A.C. (1984): *Fundamental Methods of Mathematical Economics*, 3rd ed., McGraw-Hill.

Gantmacher, F.R. (1959): *The Theory of Matrices*, Chelsea Publishing.

```
# a positive semidefinite matrix
isSemidefinite( matrix( 1, 3, 3 ))
# a negative semidefinite matrix
isSemidefinite(matrix(-1, 3, 3), positive = FALSE)
# a matrix that is positive and negative semidefinite
isSemidefinite( matrix( 0, 3, 3 ))
isSemidefinite( matrix( 0, 3, 3 ), positive = FALSE )
# a matrix that is neither positive nor negative semidefinite
```
#### <span id="page-8-0"></span>margEff 99 and 200 minutes and 200 minutes and 200 minutes and 200 minutes and 200 minutes and 200 minutes and

```
isSemidefinite( symMatrix( 1:6 ) )
isSemidefinite( symMatrix( 1:6 ), positive = FALSE )
# checking a list of matrices
ml \le list( matrix( 1, 3, 3), matrix(-1, 3, 3), matrix( 0, 3, 3))
isSemidefinite( ml )
isSemidefinite( ml, positive = FALSE )
```
margEff *Method for Returning Marginal Effects*

#### Description

Currently, this package just defines the generic function margEff so that it can be used to define margEff methods for objects of specific classes in other packages.

## Usage

margEff( object, ... )

#### Arguments

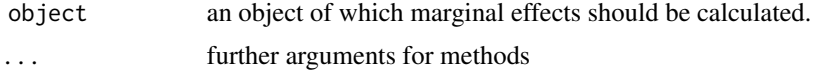

## Author(s)

Arne Henningsen

<span id="page-8-1"></span>nObs *Return number of observations for statistical models*

## Description

Returns number of observations for statistical models. The default method assumes presence of a component param\$nObs in x.

```
nObs(x, \ldots)## Default S3 method:
nObs(x, \ldots)## S3 method for class 'lm'
nObs(x, \ldots)
```
<span id="page-9-0"></span>10 nParam and the set of the set of the set of the set of the set of the set of the set of the set of the set of the set of the set of the set of the set of the set of the set of the set of the set of the set of the set of

#### Arguments

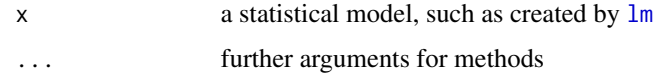

## Details

This is a generic function. The default method returns the component x\$param\$nObs. The lmmethod is based on qr-decomposition, in the same way as the does [summary.lm](#page-0-0).

## Value

numeric, number of observations

## Author(s)

Ott Toomet, <otoomet@econ.au.dk>

### See Also

[nParam](#page-9-1)

#### Examples

# Construct a simple OLS regression: x1 <- runif(100) x2 <- runif(100)  $y \le -3 + 4*x1 + 5*x2 + rnorm(100)$ m <- lm(y~x1+x2) # estimate it nObs(m)

<span id="page-9-1"></span>nParam *Number of model parameters*

## Description

This function returns the number of model parameters. The default method returns the component x\$param\$nParam.

```
nParam(x, free=FALSE, ...)
## Default S3 method:
nParam(x, ...)
## S3 method for class 'lm'
nParam(x, ...)
```
## <span id="page-10-0"></span>quasiconcavity 11

#### Arguments

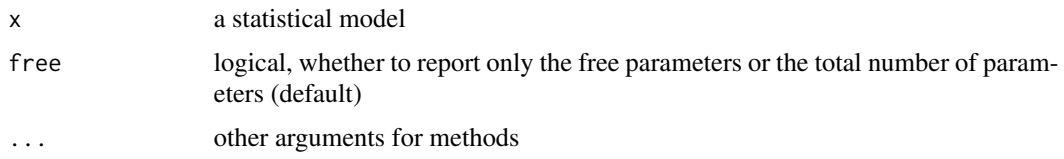

## Details

Free parameters are the parameters with no equality restrictions. Some parameters may be restricted (e.g. sum of two probabilities may be restricted to equal unity). In this case the total number of parameters may depend on the normalisation.

## Value

Number of parameters in the model

#### Author(s)

Ott Toomet, <otoomet@econ.au.dk>

#### See Also

[nObs](#page-8-1) for number of observations

#### Examples

```
# Construct a simple OLS regression:
x1 <- runif(100)
x2 < - runif(100)
y \le -3 + 4*x1 + 5*x2 + rnorm(100)m <- lm(y~x1+x2) # estimate it
summary(m)
nParam(m) # you get 3
```
quasiconcavity *Test for quasiconcavity / quasiconvexity*

#### Description

Test wether a function is quasiconcave or quasiconvex. The bordered Hessian of this function is checked by quasiconcavity() or quasiconvexity().

```
quasiconcavity( m, tol = .Machine$double.eps )
quasiconvexity( m, tol = .Machine$double.eps )
```
## <span id="page-11-0"></span>Arguments

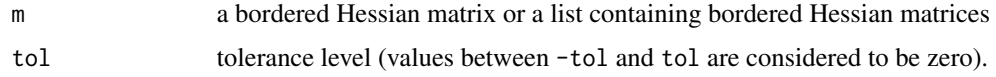

#### Value

locigal or a logical vector (if m is a list).

#### Author(s)

Arne Henningsen

#### References

Chiang, A.C. (1984) *Fundamental Methods of Mathematical Economics*, 3rd ed., McGraw-Hill.

### Examples

```
quasiconcavity( matrix( 0, 3, 3 ) )
quasiconvexity( matrix( 0, 3, 3 ) )
m \leftarrow list()m[[1]] \leftarrow matrix(\ c( 0, -1, -1, -1, -2, 3, -1, 3, 5), 3, 3)m[[2]] \leftarrow matrix(\ c( 0, 1, -1, 1, -2, 3, -1, 3, 5), 3, 3)quasiconcavity( m )
quasiconvexity( m )
```
<span id="page-11-1"></span>rowMedians *Medians of Rows*

## Description

Compute the sample medians of the rows of a data.frame or matrix.

#### Usage

rowMedians( x, na.rm = FALSE )

#### Arguments

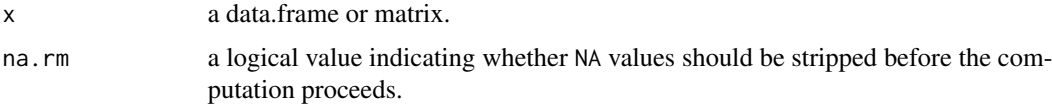

#### <span id="page-12-0"></span>rSquared 23 and 23 and 23 and 23 and 23 and 23 and 23 and 23 and 23 and 23 and 23 and 23 and 23 and 23 and 23 and 23 and 23 and 23 and 23 and 23 and 23 and 23 and 23 and 23 and 23 and 23 and 23 and 23 and 23 and 23 and 23

## Value

A vector of the medians of each row of x.

## Author(s)

Arne Henningsen

## See Also

[colMedians](#page-2-1),[median](#page-0-0),[colMeans](#page-0-0).

## Examples

 $m \leq -$  matrix( 1:12, nrow = 4) rowMedians( m )

## rSquared *Calculate R squared value*

## Description

Calculate R squared value.

#### Usage

rSquared( y, resid )

## Arguments

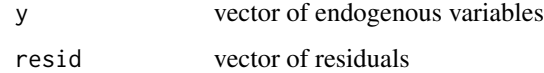

## Author(s)

Arne Henningsen

```
data( "Electricity", package = "Ecdat" )
reg \leftarrow Im(\ cost \sim q + pl + pk + pf, Electricity)rSquared( Electricity$cost, reg$residuals )
summary( reg )$r.squared # returns the same value
```
<span id="page-13-0"></span>

Extract standard deviations from estimated models.

#### Usage

```
stdEr(x, ...)## Default S3 method:
stdEr(x, ...)## S3 method for class 'lm'
stdEr(x, ...)
```
## Arguments

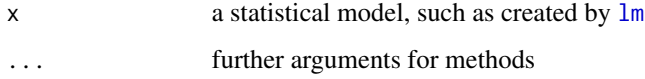

## Details

stdEr is a generic function with methods for objects of "lm" class. The default method returns the square root of the diagonal of the variance-covariance matrix.

## Value

numeric, the estimated standard errors of the coefficients.

#### Author(s)

Ott Toomet <otoomet@ut.ee>

## See Also

[vcov](#page-0-0), [summary](#page-0-0).

```
data(cars)
lmRes < - lm(dist ~ pseed, data = cars)stdEr( lmRes )
```
<span id="page-14-0"></span>

This function returns the sum of an numeric array (e.g. vector or matrix) while keeping its attributes.

#### Usage

sumKeepAttr( x, keepNames = FALSE, na.rm = FALSE )

## Arguments

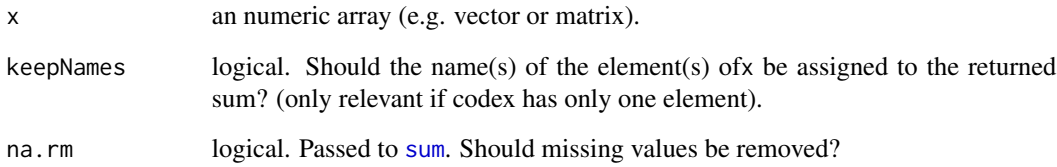

## Value

the sum (see [sum](#page-0-0)).

### Author(s)

Arne Henningsen

#### See Also

[sum](#page-0-0)

```
a \le -1:10attr( a, "min" ) <- 1
attr( a, "max" ) <- 10
sum(a)
sumKeepAttr(a)
```
<span id="page-15-0"></span>

This function summarizes each variable that is in a data.frame. It can be used, e.g., in an R script to write summary information about a data.frame into a text file that is in a version control system so that one can see in the version control system whether one or more variables in the data frame have changed.

#### Usage

```
summarizeDF( dat, printValues = TRUE, maxLevel = 20, file = NULL, ... )
```
#### Arguments

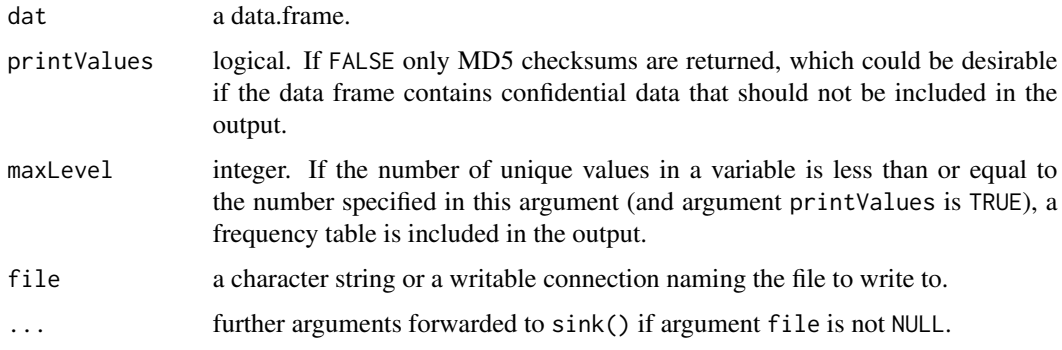

## Author(s)

Arne Henningsen

symMatrix *Symmetric Matrix*

## Description

Create a Symmetric Matrix.

```
symMatrix( data = NA, nrow = NULL, byrow = FALSE,
upper = FALSE )
```
#### <span id="page-16-0"></span>triang the contract of the contract of the contract of the contract of the contract of the contract of the contract of the contract of the contract of the contract of the contract of the contract of the contract of the con

## Arguments

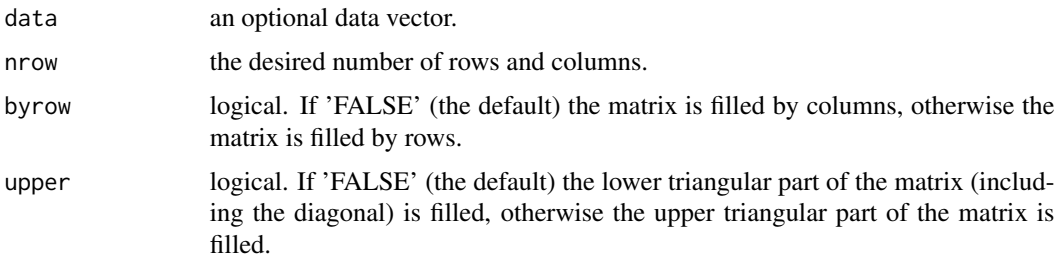

## Value

a symmetric matrix.

#### Author(s)

Arne Henningsen

## See Also

[matrix](#page-0-0), [lower.tri](#page-0-0).

## Examples

```
# fill the lower triangular part by columns
symMatrix( 1:10, 4 )
# fill the upper triangular part by columns
symMatrix(1:10, 4, upper = TRUE)
# fill the lower triangular part by rows
symMatrix( 1:10, 4, byrow = FALSE )
```
triang *Upper triangular matrix from a vector*

## Description

Creates an upper triangular square matrix from a vector.

## Usage

triang( v, n )

## Arguments

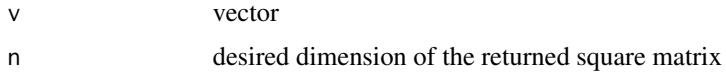

## <span id="page-17-0"></span>Note

If the vector has less elements than the upper triangular matrix, the last elements are set to zero.

#### Author(s)

Arne Henningsen

#### See Also

[veclipos](#page-18-1).

## Examples

```
v \le c( 1:5 )triang( v, 3 )
```
#### <span id="page-17-1"></span>vecli *Vector of linear independent values*

#### Description

Returns a vector containing the linear independent elements of a symmetric matrix (of full rank).

#### Usage

vecli( m )

## Arguments

m symmetric matrix

#### Author(s)

Arne Henningsen

#### See Also

[veclipos](#page-18-1).

```
# a symmetric n x n matrix
m \leftarrow \text{cbind}(c(11, 12, 13), c(12, 22, 23), c(13, 23, 33))vecli(m) # returns: 11 12 13 22 23 33
```
<span id="page-18-2"></span><span id="page-18-0"></span>

Converts a vector into a symmetric matrix that the original vector contains the linear independent values of the returned symmetric matrix.

#### Usage

vecli2m( v )

#### Arguments

v a vector.

## Author(s)

Arne Henningsen

## See Also

[vecli](#page-17-1), [veclipos](#page-18-1).

#### Examples

v <- c( 11, 12, 13, 22, 23, 33 ) vecli2m( v )

<span id="page-18-1"></span>veclipos *Position in a vector of linear independent values*

#### Description

Returns the position of the [i,j]th element of a symmetric  $n \times n$  matrix that this element has in a vector of the linear independent values of the matrix.

#### Usage

veclipos( i, j, n )

## Arguments

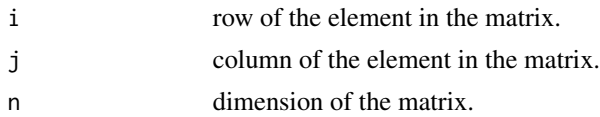

#### <span id="page-19-0"></span>20 veclipos and the contract of the contract of the contract of the contract of the contract of the contract of the contract of the contract of the contract of the contract of the contract of the contract of the contract o

## Note

A symmetric  $n \times n$  matrix has  $n*(n+1)/2$  independent values. The function is:  $n*(n-1)/2-((n-min(i,j))*(n-min(i,j)+1)/2)+max(i,j)$ 

## Author(s)

Arne Henningsen

## See Also

[vecli](#page-17-1), [vecli2m](#page-18-2).

## Examples

veclipos( 1, 2, 3 ) # returns: 2

# <span id="page-20-0"></span>Index

∗Topic array colMedians, [3](#page-2-0) insertCol, [5](#page-4-0) insertRow, [6](#page-5-0) isSemidefinite, [7](#page-6-0) quasiconcavity, [11](#page-10-0) rowMedians, [12](#page-11-0) rSquared, [13](#page-12-0) symMatrix, [16](#page-15-0) triang, [17](#page-16-0) vecli, [18](#page-17-0) vecli2m, [19](#page-18-0) veclipos, [19](#page-18-0) ∗Topic methods ddnorm, [4](#page-3-0) margEff, [9](#page-8-0) nObs, [9](#page-8-0) nParam, [10](#page-9-0) stdEr, [14](#page-13-0) sumKeepAttr, [15](#page-14-0) summarizeDF, [16](#page-15-0) ∗Topic models coefTable, [2](#page-1-0) compPlot, [4](#page-3-0) ∗Topic multivariate rSquared, [13](#page-12-0) ∗Topic univar rSquared, [13](#page-12-0) coefTable, [2](#page-1-0) colMeans, *[3](#page-2-0)*, *[13](#page-12-0)* colMedians, [3,](#page-2-0) *[13](#page-12-0)* compPlot, [4](#page-3-0) ddnorm, [4](#page-3-0) dnorm, *[5](#page-4-0)* insertCol, [5,](#page-4-0) *[6](#page-5-0)* insertRow, *[6](#page-5-0)*, [6](#page-5-0)

isSemidefinite, [7](#page-6-0)

lm, *[10](#page-9-0)*, *[14](#page-13-0)* lower.tri, *[17](#page-16-0)* margEff, [9](#page-8-0) matrix, *[17](#page-16-0)* median, *[3](#page-2-0)*, *[13](#page-12-0)* nObs, [9,](#page-8-0) *[11](#page-10-0)* nParam, *[10](#page-9-0)*, [10](#page-9-0) plot, *[4](#page-3-0)* quasiconcavity, [11](#page-10-0) quasiconvexity *(*quasiconcavity*)*, [11](#page-10-0) rowMedians, *[3](#page-2-0)*, [12](#page-11-0) rSquared, [13](#page-12-0) semidefiniteness *(*isSemidefinite*)*, [7](#page-6-0) stdEr, [14](#page-13-0) sum, *[15](#page-14-0)* sumKeepAttr, [15](#page-14-0) summarizeDF, [16](#page-15-0) summary, *[14](#page-13-0)* summary.lm, *[10](#page-9-0)* symMatrix, [16](#page-15-0) triang, [17](#page-16-0) vcov, *[14](#page-13-0)* vecli, [18,](#page-17-0) *[19,](#page-18-0) [20](#page-19-0)* vecli2m, [19,](#page-18-0) *[20](#page-19-0)* veclipos, *[18,](#page-17-0) [19](#page-18-0)*, [19](#page-18-0)